Subject: Different geometry treatment in Geant3 and Geant4 Posted by Tobias Stockmanns on Wed, 20 Mar 2013 10:19:45 GMT View Forum Message <> Reply to Message

Dear pandaRooters,

for the simulation of the additional Lambda disks I have created a root file coming from the CAD converter. If I use this file in Geant3 the inner ring of detectors of the second disk does not see any hit points while the first one sees all points. Doing the same in Geant4 I get from all detectors points.

Has anyone observed such a behavior before or even knows how to fix it?

Cheers,

Tobias

File Attachments
1) LambdaDisks\_Geant4.png, downloaded 738 times

Page 1 of 6 ---- Generated from GSI Forum

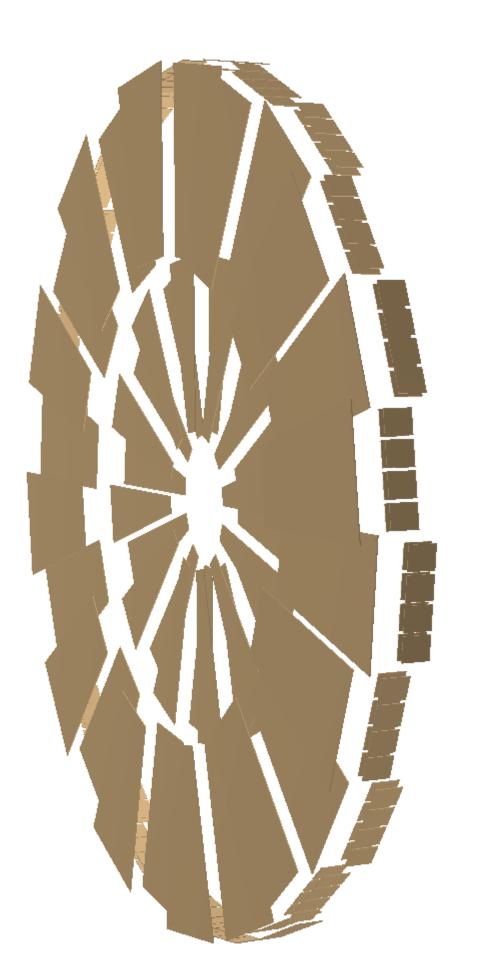

## 2) LambdaDisks\_Geant3.png, downloaded 747 times

Page 3 of 6 ---- Generated from GSI Forum

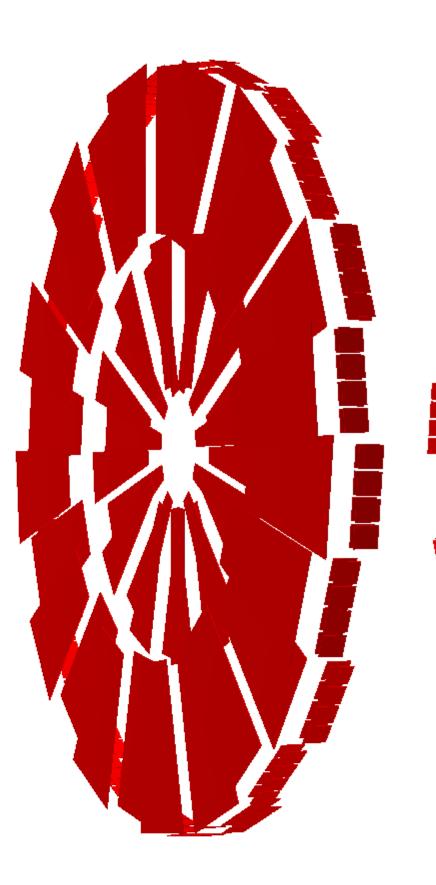

## MVDPoint.fZ:MVDPoint.fY:MVDPoint.f>

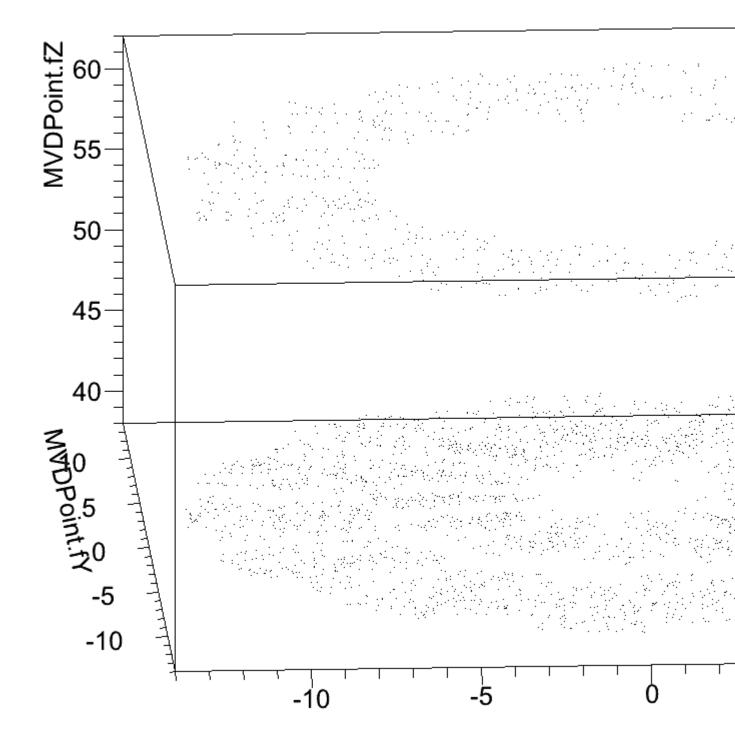

## 4) LambdaDisks\_Geant4\_Hitpoints.png, downloaded 786 times

## MVDPoint.fZ:MVDPoint.fY:MVDPoint.f

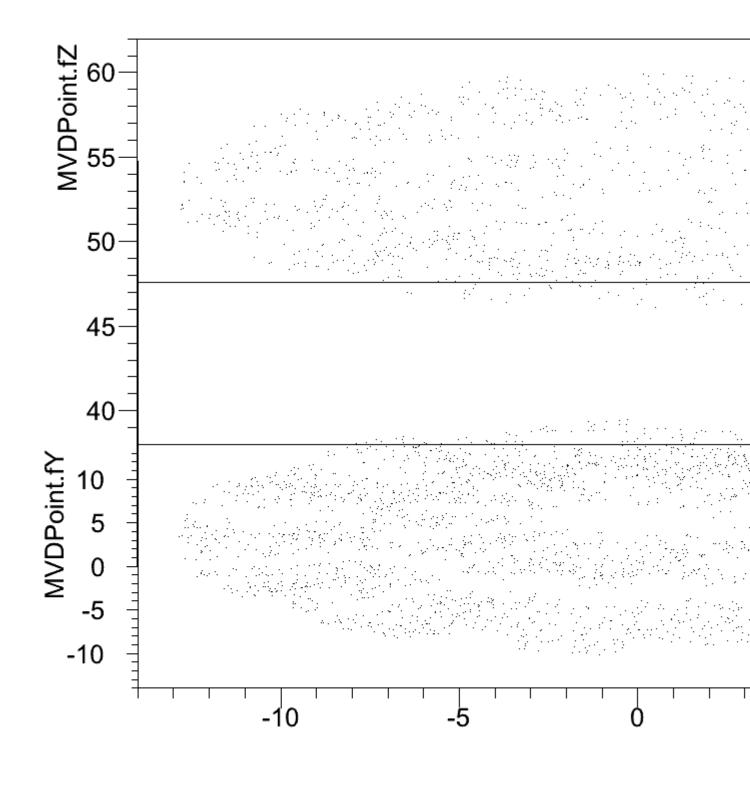